# Day 2 Instrumental Variables, Two-stage Least Squares and Generalized Method of Moments

C A. Colin Cameron Univ. of Calif.- Davis

Advanced Econometrics Bavarian Graduate Program in Economics .

Based on A. Colin Cameron and Pravin K. Trivedi (2009, 2010), Microeconometrics using Stata (MUS), Stata Press. and A. Colin Cameron and Pravin K. Trivedi (2005), Microeconometrics: Methods and Applications (MMA), C.U.P.

July 22-26, 2013

<span id="page-0-0"></span> $QQQ$ 

## 1. Introduction

- Problem: OLS inconsistent in model  $y_i = \mathbf{x}'_i \boldsymbol{\beta} + u_i$  if Cov $[\mathbf{x}_i, u_i] \neq \mathbf{0}$ .
- Solution: Assume there are instruments  $\textsf{z}_i$  satisfying Cov $[\textsf{z}_i,u_i]=\textsf{0}.$
- If  $\#$ instruments  $=$   $\#$ regressors
	- $\triangleright$  instrumental variables (IV) estimator
- If #instruments  $\geq$  #regressors then use
	- $\triangleright$  two-stage least squares (2SLS)
	- $\triangleright$  generalized method of moments (GMM).
- **•** Complications
	- $\triangleright$  test of assumptions (exogeneity, endogeneity)
	- $\blacktriangleright$  weak instruments

 $\Omega$ 

押 トマミト マミト

#### **Overview**

- **1** Introduction
- <sup>2</sup> IV, 2SLS, GMM: Definitions
- **3** Data Example
- <sup>4</sup> Instrumental variable methods in practice
- **5** IV Estimator Properties
- **6** Nonlinear GMM
- **7** Endogeneity in nonlinear models
- <sup>8</sup> Stata
- <sup>9</sup> Appendix: Instrumental Variables Intuition

÷

 $QQ$ 

# 2. IV, 2SLS and GMM estimators: Definitions

- Model is  $y_i = \mathbf{x}'_i \boldsymbol{\beta} + u_i$ 
	- $\blacktriangleright$  OLS is inconsistent as Cov $[\mathbf{x}_i, u_i] \neq \mathbf{0}$ .
- Assume there are instruments  $\mathsf{z}_i$  such that  $\mathsf{Cov}[\mathsf{z}_i,u_i]=\mathsf{0}.$ 
	- Firm Cov $[z_i, u_i] = 0 \Rightarrow E[z_i u_i] = 0$  given  $E[u_i | z_i] = 0$ .
- We have the population moment condition

$$
\mathsf{E}[\mathbf{z}_i(y_i - \mathbf{x}_i'\boldsymbol{\beta})] = \mathbf{0}.
$$

Method of moments: solve the corresponding sample moment condition

$$
\frac{1}{N}\sum_{i=1}^N \mathbf{z}_i(y_i - \mathbf{x}'_i \boldsymbol{\beta}) = \mathbf{0}.
$$

- 30

 $\Omega$ 

## Instrumental variables (IV) estimator

- In just-identified case ( $#$  instruments  $= #$  regressors)
	- ► solve *k* equations in *k* unknowns  $\frac{1}{N}$   $\sum_i$  **z**<sub>i</sub>(y<sub>i</sub> − **x**<sub>j</sub>β) = **0**
	- $\blacktriangleright$  gives the instrumental variables (IV) estimator.

$$
\widehat{\boldsymbol{\beta}}_{\mathsf{IV}} = \left( \sum_{i=1}^N \mathbf{z}_i \mathbf{x}'_i \right)^{-1} \left( \sum_{i=1}^N \mathbf{z}_i y_i \right) \n= (\mathbf{Z}'\mathbf{X})^{-1} \mathbf{Z}'\mathbf{y}
$$

- $\triangleright$  estimate using Stata 10 command ivregress 2sls
- Often just one regressor in  $\mathbf{x}_i$  is endogenous (i.e. correlated with  $u_i$ ).
	- $\blacktriangleright$  Then one variable in  $\mathsf{z}_i$  is the instrument for this endogenous regressor.
	- $\blacktriangleright$  the remaining entries in  $z_i$  are the exogenous variables
	- $\blacktriangleright$  i.e. exogenous variables are instruments for themselves.

 $\Omega$ 

 $\left\{ \bigoplus_{k=1}^{\infty} k \right\}$  ,  $\left\{ \bigoplus_{k=1}^{\infty} k \right\}$  ,  $\left\{ \bigoplus_{k=1}^{\infty} k \right\}$ 

## Generalized method of moments estimator

- In over-identified case (# instruments  $>$  # regressors)
	- **►** Cannot solve  $\frac{1}{N} \sum_i z_i (y_i x'_i \beta) = 0$ .
	- $\triangleright$  Instead generalized method of moments (GMM) estimator minimizes the quadratic form in  $\frac{1}{N}\sum_{i=1}^{N} z_i(y_i - x'_i\beta)$

$$
Q(\beta) = \left[ \frac{1}{N} \sum_i (y_i - \mathbf{x}'_i \beta) \mathbf{z}_i \right]' \times \mathbf{W}_N \times \left[ \frac{1}{N} \sum_i (y_i - \mathbf{x}'_i \beta) \mathbf{z}_i \right]
$$
  
=  $(\mathbf{Z}'\mathbf{u})'\mathbf{W}(\mathbf{Z}'\mathbf{u})$ 

- **Figure 1** The symmetric full-rank weighting matrix **W** does not depend on  $\beta$ .
- Then *∂*Q(*β*)/*∂β* = 0 yields the GMM estimator

$$
\widehat{\boldsymbol{\beta}}_{\text{GMM}} = \left( \sum_{i} \mathbf{x}_{i} \mathbf{z}'_{i} \times \mathbf{W}_{N} \times \sum_{i=1}^{N} \mathbf{z}_{i} \mathbf{x}'_{i} \right)^{-1} \left( \sum_{i} \mathbf{x}_{i} \mathbf{z}'_{i} \times \mathbf{W}_{N} \times \sum_{i=1}^{N} \mathbf{z}_{i} y_{i} \right)
$$
\n
$$
= (\mathbf{X}' \mathbf{Z} \mathbf{W}_{N} \mathbf{Z}' \mathbf{X})^{-1} \mathbf{X}' \mathbf{Z} \mathbf{W}_{N} \mathbf{Z}' \mathbf{y}.
$$

 $\equiv$  990

# Optimal GMM and 2SLS

- The variance of  $\beta_{\mathsf{GMM}}$  is smallest when the optimal weighting matrix  $\mathbf{W}_N$  is consistent for  $(\mathsf{Var}[\mathsf{Z}'\mathsf{u}])^{-1}$ 
	- $\blacktriangleright$  Though in the just-identified  $(r = K)$  GMM  $=$  IV for any  $\mathbf{W}_N$ .
- For homoskedastic errors  $\mathsf{Var}[\mathbf{Z}'\mathbf{u}]=\sigma^2\sum_{i=1}^N\mathbf{z}_i\mathbf{z}_i'$ 
	- ► Two-stage least squares (2SLS) estimator sets  $\mathbf{W}_N = (\sum_{i=1}^N \mathbf{z}_i \mathbf{z}_i')^{-1}$
	- $\triangleright$  Yields  $\widehat{\beta}_{2SLS} = (X'Z(Z'Z)^{-1}Z'X)^{-1} \times X'Z(Z'Z)^{-1}Z'y$
	- $\triangleright$  Estimate using Stata 10 command ivregress 2s1s
	- $\triangleright$  but use robust VCE to guard against errors not homoskedastic.
- For heteroskedastic errors  $\mathsf{Var}[\mathbf{Z}'\mathbf{u}] = \sum_{i=1}^N \sigma_i^2 \mathbf{z}_i \mathbf{z}'_i$ 
	- $\triangleright$  "Optimal" GMM estimator if errors are heteroskedastic errors sets

$$
\mathbf{W}_N = (\sum_{i=1}^N \widehat{u}_i^2 \mathbf{z}_i \mathbf{z}_i')^{-1}, \widehat{u}_i = y_i - \mathbf{x}_i' \widehat{\boldsymbol{\beta}}_{2SLS}
$$

 $\triangleright$  estimate using Stata 10 command ivregress gmm.

イロト イ母 トイミト イミト ニヨー りんぴ

#### More on 2SLS

- 2SLS gets it's name because it can be computed in two-stages.
- Suppose  $y_1$  depends in part on scalar  $y_2$  which is endogenous

Structural equation for  $y_1$  *y*<sub>1</sub> $j = \beta_1 y_{2i} + \mathbf{x}'_{1i} \boldsymbol{\beta}_2 + u_i$ First-stage equation for  $y_2$   $y_{2i} = \mathbf{x}'_{1i}\pi_1 + \mathbf{x}'_{2i}\pi_2 + v_i$ 

- $\triangleright$  where  $x_2$  is one or more instruments for  $y_2$
- $\triangleright$  in earlier notation  $\mathbf{x}_i = (y_{2i} \mathbf{x}'_{1i})'$  and  $\mathbf{z}_i = (\mathbf{x}'_{1i} \mathbf{x}'_{2i})'$ .
- $\bullet$  OLS of  $y_1$  on  $y_2$  and  $x_1$  is inconsistent.
- 2SLS can be computed as follows
	- ▶ 1. First-stage:  $\hat{y}_2$  as prediction from OLS of  $y_2$  on  $x_1$  and  $x_2$ .
	- ▶ 2. Structural: Do OLS of  $y_1$  on  $\hat{y}_2$  and  $\mathbf{x}_1$ .
- But this method does not generalize to nonlinear models.

<span id="page-7-0"></span>K ロ ▶ K 個 ▶ K 로 ▶ K 로 ▶ 『로 『 YO Q @

# 3. Data Example: Drug expenditures

- Example from MUS chapter 6.
- Drug expenditures for U.S. elderly (ldrugexp) regressed on
	- $\triangleright$  endogenous private health insurance dummy (hi empunion) and
	- $\triangleright$  exogenous regressors defined by global x2list.
		-
		-
		-

<span id="page-8-0"></span>

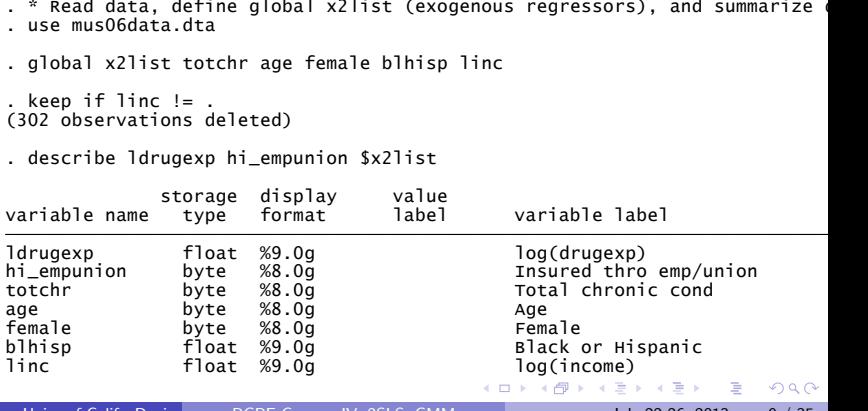

#### **•** Summary statistics

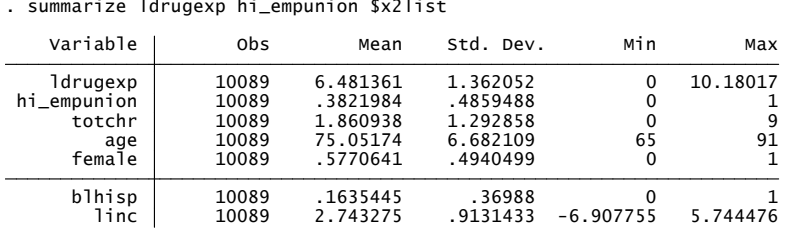

#### $\bullet$  Sample is 65+.

38% have employer or union-sponsored health insurance.

画

<span id="page-9-0"></span> $QQ$ 

 $\equiv$   $\rightarrow$ 

n ⊳ 1

4.0.3

## OLS estimates

#### OLS is inconsistent if hi empunion endogenous

- 
- 

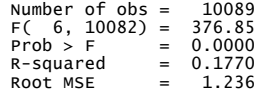

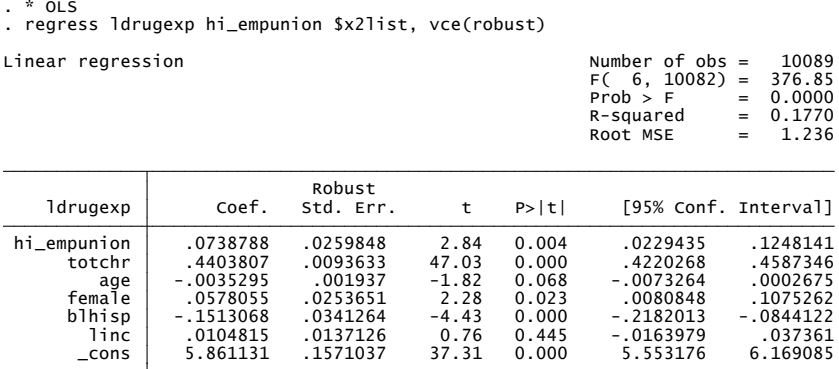

**•** Drug expenditure increases by 7.4% if have private insurance.

4 日下

<span id="page-10-0"></span> $\equiv$   $\cap$   $\alpha$ 

 $\mathcal{A} \cap \mathcal{B} \rightarrow \mathcal{A} \ni \mathcal{B} \rightarrow \mathcal{A} \ni \mathcal{B} \rightarrow \mathcal{B}$ 

#### **Instruments**

A valid instrument for private health insurance (hi empunion) must

- $\blacktriangleright$  not be directly a cause of 1drugexp (so uncorrelated with  $u_i$ )
- $\triangleright$  i.e. must not belong in the model for ldrugexp
- $\triangleright$  and to be relevant should be correlated with hi\_empunion
- **•** Possible instrument 1
	- $\triangleright$  ssiratio = social security income  $\div$  income from all other sources
	- $\blacktriangleright$  need to assume that the direct role of income is adequately captured by the regressor linc
- Possible instrument 2
	- $\blacktriangleright$  multlc = 1 if firm has multiple locations
	- $\triangleright$  need to assume that firm size does not effect ldrugexp

 $QQQ$ 

- Two possible instruments ssiratio and multlc
	-
	-

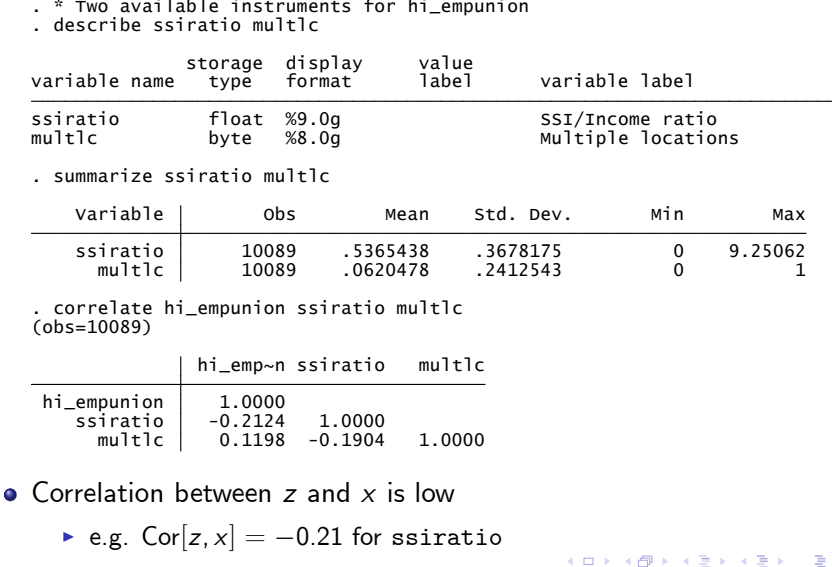

<span id="page-12-0"></span> $\Omega$ 

#### IV estimates

IV estimates using the single instrument ssiratio for hi empunion

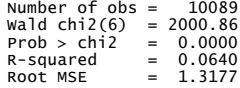

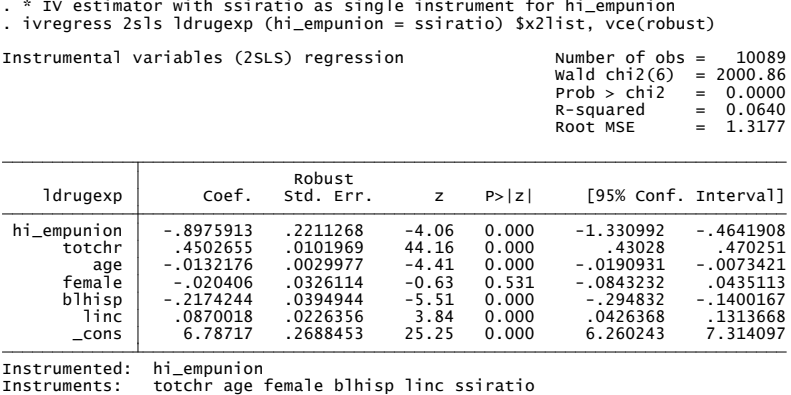

 $\bullet$  Coefficient even changes sign, from 0.074 (OLS) to  $-0.898$  (IV). Standard error increases from 0.026 (OLS) [to](#page-12-0) [0.](#page-14-0)[2](#page-12-0)[21](#page-13-0)[\(I](#page-12-0)[V\)](#page-13-0)[.](#page-14-0)

<span id="page-13-0"></span> $QQ$ 

 $\rightarrow$   $\equiv$   $\rightarrow$ 

## 2SLS Estimates

- Overidentied as two instruments ssiratio and multlc
	-
	-

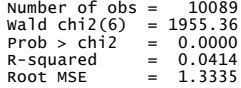

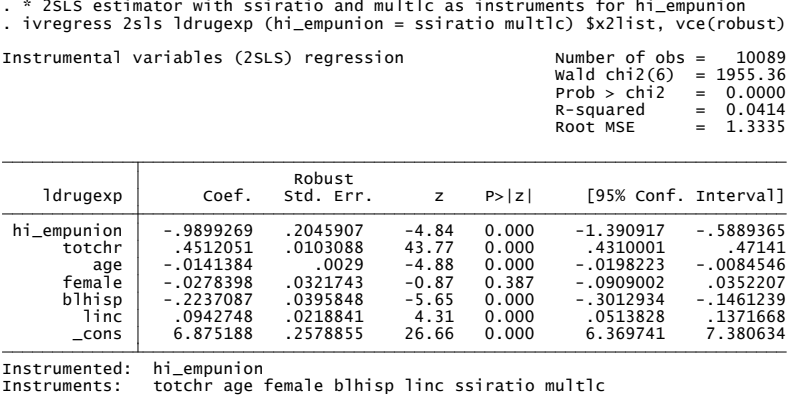

 $\bullet$  Coefficient changes from  $-0.898$  (IV) to  $-0.990$  (2SLS). Standard error decreases from 0.221 (IV) t[o 0](#page-13-0)[.2](#page-15-0)[0](#page-13-0)[5 \(](#page-14-0)[2](#page-15-0)[S](#page-13-0)[LS](#page-14-0)[\)](#page-15-0)[.](#page-7-0)

G.

<span id="page-14-0"></span> $\Omega$ 

 $\triangleright$   $\rightarrow$   $\exists$   $\rightarrow$ 

# Optimal GMM

- **Two instruments ssiratio and multlc** 
	- $\triangleright$  optimal GMM if errors are heteroskedastic and start with E[zu] = 0.
		-
		-

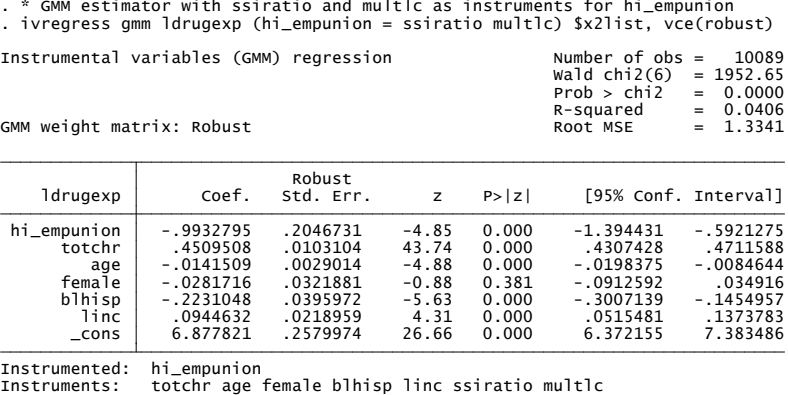

Estimate and standard error for hi empunion are very similar to 2SLS

 $\blacktriangleright$  Little efficiency gain compared to 2SLS.

<span id="page-15-0"></span> $\eta$ are G.

 $\left\{ \begin{array}{ccc} 1 & 0 & 0 \\ 0 & 1 & 0 \end{array} \right.$ 

#### Estimator comparison

#### Compare OLS, IV, 2SLS (over-identied), GMM (over-identied)

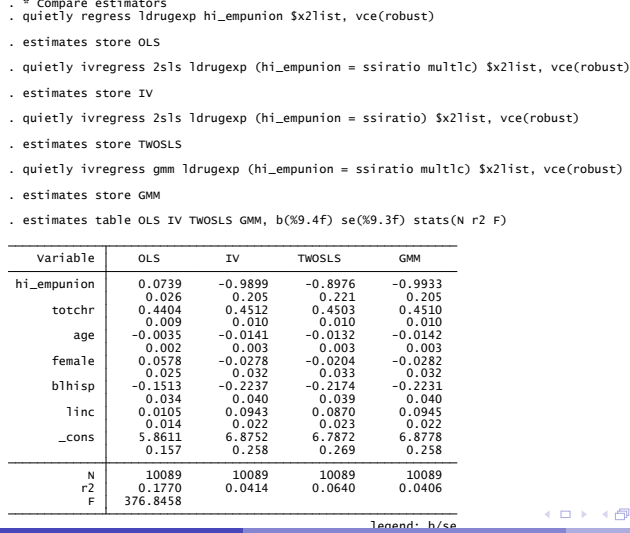

 $\sim$ 

 $QQQ$ 

#### 4. Instrumental variables methods in practice

- Do we need to use instruments?
	- $\blacktriangleright$  Hausman test of endogeneity.
- Is the instrument valid (uncorrelated with the error)?
	- $\blacktriangleright$  If model is over-identified can do over-identifying restrictions test.
- What if the instrument is weakly correlated with regressor instrumented
	- $\blacktriangleright$  Lose efficiency
	- $\blacktriangleright$  If really weak can have finite-sample bias and wrong test size.
- How many instruments?
	- $\triangleright$  Need # instruments  $\geq$  # endogenous regressors.
	- $\blacktriangleright$  In theory more is better but too many can have finite-sample bias.

 $QQQ$ 

∢ 何 ▶ . ∢ ヨ ▶ . ∢ ヨ

#### Hausman test

 $\bullet$  In general a Hausman test considers two different estimators  $\widehat{\boldsymbol{\theta}}$  and  $\widetilde{\boldsymbol{\theta}}$ that have the same plim under  $H_0$  and different plim'  $s$  under  $H_a$ .

$$
\blacktriangleright \ H_0: \text{plim}(\widehat{\boldsymbol{\theta}} - \widetilde{\boldsymbol{\theta}}) = \mathbf{0} \text{ versus } H_a: \text{plim}(\widehat{\boldsymbol{\theta}} - \widetilde{\boldsymbol{\theta}}) \neq \mathbf{0}.
$$

 $\bullet$  We reject  $H_0$  if the difference is large, using

$$
\mathsf{H} = (\widehat{\boldsymbol{\theta}} - \widetilde{\boldsymbol{\theta}})'(\widehat{\mathsf{V}}[\widehat{\boldsymbol{\theta}} - \widetilde{\boldsymbol{\theta}}])^{-1}(\widehat{\boldsymbol{\theta}} - \widetilde{\boldsymbol{\theta}}) \stackrel{a}{\sim} \chi^2(\boldsymbol{q}).
$$

- Tricky bit is estimating  $V[\theta \theta] = V[\theta] + V[\theta] 2 \times Cov[\theta, \theta]$ 
	- $▶$  usual Hausman test implementation assumes one of  $\widehat{\theta}$  and  $\widetilde{\theta}$  is fully efficient under the null. Say  $\widetilde{\theta}$ : then  $V[\widehat{\theta} - \widetilde{\theta}] = V[\widehat{\theta}] - V[\widetilde{\theta}]$
	- $\triangleright$  such efficiency is not usually the case in practice

 $\star$  e.g. if errors are heteroskedastic then OLS is inefficient

 $\triangleright$  instead need to use a robust form of the Hausman test.

 $QQQ$ 

 $A \oplus B$   $\rightarrow$   $A \oplus B$   $\rightarrow$   $A \oplus B$   $\rightarrow$ 

- **•** Hausman test of endogeneity: 2SLS  $(\widehat{\theta})$  versus OLS  $(\widetilde{\theta})$ 
	- $H_0: \text{plim}(\widehat{\theta}_{2SLS} \widetilde{\theta}_{OLS}) = 0$  if exogeneity vs.  $H_a$ :  $\text{plim}(\hat{\theta}_{2SLS} - \tilde{\theta}_{OLS}) \neq 0$  if endogeneity
- Use heteroskedasticity-robust version of Hausman test
	- $\triangleright$  this is command estat endogenous and not hausman
		-
		-

```
. * Robust version of Hausman test using augmented regression<br>
. quietly ivregress 2sls ldrugexp (hi_empunion = ssiratio) $x2list, vce(robust)<br>
. estat endogenous<br>
Tests of endogeneity<br>
Ho: variables are exogenous<br>
Robust
```
• Reject  $H_0$  as  $p = 0.000$ . Conclude that hi empunion is endogenous. Need to do IV.

 $\Omega$ 

K ロ X - 제 P X - 제 파 X - 파 파 파

# Test of instrument validity

- Cannot test validity in a just identified model
	- Intuition: Test based on  $Cov[z_i, \hat{u}_i] \simeq 0$  requires  $\hat{u}_i$  based on a<br>consistent estimator of  $\ell$  which requires at least just identified consistent estimator of  $\beta$  which requires at least just-identified model.
- Test of overidentifying restrictions (for over-identified model)
	- Fest H<sub>0</sub>: E[z'<sub>i</sub>u<sub>i</sub>] = 0 by testing if  $N^{-1} \sum_i z_i' \hat{u}_i \approx 0$ .
	- $\blacktriangleright$  Limited test as assumes instruments in just-identified model are valid.
- $\bullet$  In Stata command estat overid after command ivregress gmm.
	- $\blacktriangleright$  Here one over-identifying restriction (2 instruments for 1 endogenous)

- . \* Test of overidentifying restrictions following ivregress gmm<br>. quietly ivregress gmm ldrugexp (hi\_empunion = ssiratio multlc) \$x2list, wmatrix(robust)<br>. estat overid<br>Test of overidentifying restriction:<br>Hansen's J chi
- 

• Do not reject  $H_0$  as  $p = 0.31 < 0.05$ .

Conclude that, assuming the just-identifying restriction is valid, then the over-identifying restriction is also valid.  $QQ$ 

# Weak instruments

Weak instrument means that instrument(s) are weakly correlated with endogenous regressor(s), after controlling for exogenous regressors.

Then

- $\triangleright$  1. standard errors  $\uparrow$  greatly as 2SLS much less efficient than OLS.
- $\triangleright$  2. even slight correlation between error and the instrument can lead to 2SLS more inconsistent than OLS.
- $\triangleright$  3. even if instrument(s) are valid so 2SLS is inconsistent, in typical sample sizes usual asymptotic theory can provide a poor approximation e.g. bias.
- **Consequences** 
	- $\blacktriangleright$  1. key coefficient estimate(s) can become statistically insignificant.
	- $\triangleright$  2. even more important to ensure that the instrument is valid.
	- $\triangleright$  3. focus of the weak instrument literature.
- o In Stata for 3 use
	- $\triangleright$  command estat firststage after command ivregress
	- $\blacktriangleright$  add-on commands condivreg and ivreg[2](#page-20-0)

 $OQ$ 

## 5. IV estimator properties: consistency

**•** Stacking all observations

$$
\widehat{\boldsymbol{\beta}}_{\mathsf{IV}}=\left(\mathbf{Z}'\mathbf{X}\right)^{-1}\mathbf{Z}'\mathbf{y}.
$$

**•** Substitute **y** = **X***β* + **u** for **y** yields

$$
\widehat{\beta}_{\mathsf{IV}} = (\mathbf{Z}'\mathbf{X})^{-1}\mathbf{Z}'[\mathbf{X}\boldsymbol{\beta} + \mathbf{u}]
$$
\n
$$
= \boldsymbol{\beta} + (\mathbf{Z}'\mathbf{X})^{-1}\mathbf{Z}'\mathbf{u}
$$
\n
$$
= \boldsymbol{\beta} + \left(\frac{1}{N}\mathbf{Z}'\mathbf{X}\right)^{-1}\frac{1}{N}\mathbf{Z}'\mathbf{u}
$$

4 0 8

\n- \n
$$
\mathbf{0} \quad \widehat{\beta}_{IV} \xrightarrow{\rho} \beta
$$
\n and\n  $\widehat{\beta}_{IV}$ \n is consistent for\n  $\beta$ \n if\n  $\mathbf{0} \quad \text{plim } \frac{1}{N} \mathbf{Z}' \mathbf{u} = \mathbf{0}$ \n (instruments are valid) and\n  $\mathbf{0} \quad \text{plim } \frac{1}{N} \mathbf{Z}' \mathbf{X} \neq \mathbf{0}$ \n (instruments are relevant).\n
\n

画

 $\Omega$ 

IV estimator: asymptotic distribution

**o** Informal derivation:

$$
\begin{array}{ll}\n\widehat{\boldsymbol{\beta}}_{\mathsf{GMM}} - \boldsymbol{\beta} & = (\mathbf{Z}'\mathbf{X})^{-1} \times \mathbf{Z}'\mathbf{u} \\
& \stackrel{\partial}{\sim} (\mathbf{Z}'\mathbf{X})^{-1} \times \mathcal{N}[\mathbf{0}, \ \mathsf{V}[\mathbf{Z}'\mathbf{u}]] \\
& \stackrel{\partial}{\sim} (\mathbf{Z}'\mathbf{X})^{-1} \times \mathcal{N}[\mathbf{0}, \ \mathbf{Z}'\mathsf{V}[\mathbf{u}|\mathbf{Z}]\mathbf{Z}] \\
& \stackrel{\partial}{\sim} (\mathbf{Z}'\mathbf{X})^{-1} \times \mathcal{N}[\mathbf{0}, \ \mathbf{Z}'\Omega\mathbf{Z}]\n\end{array}
$$

Thus

$$
\widehat{\boldsymbol{\beta}}_{\text{IV}} \stackrel{a}{\sim} \mathcal{N}[\boldsymbol{\beta}, (\boldsymbol{Z}'\boldsymbol{X})^{-1}\boldsymbol{Z}'\Omega\boldsymbol{Z}(\boldsymbol{X}'\boldsymbol{Z})^{-1}]; \quad \Omega = \; V[\textbf{u}|\boldsymbol{Z}].
$$

With independent heteroskedastic errors (Stata option vce(robust))

$$
\widehat{\mathsf{V}}[\widehat{\boldsymbol{\beta}}_{\mathsf{IV}}]=(\mathbf{Z}'\mathbf{X})^{-1}\mathbf{Z}'\widehat{\Omega}\mathbf{Z}(\mathbf{X}'\mathbf{Z})^{-1};\quad \widehat{\Omega}=\text{ Diag}[\widehat{u}_i^2].
$$

Note: Cor $[\mathsf{Z}\,,\mathsf{X}] \Rightarrow \mathsf{Z}'\mathsf{X}$  small  $\Rightarrow (\mathsf{Z}'\mathsf{X})^{-1}$  large  $\Rightarrow \widehat{\beta}_{\mathsf{IV}}$  is imprecise.

 $QQ$ 

# Asymptotic Distribution of GMM

• Informal derivation:

$$
\begin{array}{rl}\widehat{\beta}_{GMM} & = (\textbf{X}'\textbf{ZWZ}'\textbf{X})^{-1}\textbf{X}'\textbf{ZWZ}'(\textbf{X}\beta + \textbf{u})\\ \widehat{\beta}_{GMM} - \beta & = (\textbf{X}'\textbf{ZWZ}'\textbf{X})^{-1}\textbf{X}'\textbf{ZWZ}'\textbf{u}\\ & \stackrel{a}{\sim} (\textbf{X}'\textbf{ZWZ}'\textbf{X})^{-1}\textbf{X}'\textbf{ZW}\times \mathcal{N}[\textbf{0}, \textbf{V}[\textbf{Z}'\textbf{u}]]\\ & \stackrel{a}{\sim} (\textbf{X}'\textbf{ZWZ}'\textbf{X})^{-1}\textbf{X}'\textbf{ZW}\times \mathcal{N}[\textbf{0}, \textbf{Z}'\textbf{V}[\textbf{u}|\textbf{Z}]\textbf{Z}]\\ & \stackrel{a}{\sim} (\textbf{X}'\textbf{ZWZ}'\textbf{X})^{-1}\textbf{X}'\textbf{ZW}\times \mathcal{N}[\textbf{0}, \textbf{Z}'\Omega \textbf{Z}] \end{array}
$$

#### Thus

$$
\widehat{\boldsymbol{\beta}}_{\mathsf{GMM}} \overset{a}{\sim} \mathcal{N}[\boldsymbol{\beta}, (\textbf{X}'\textbf{Z}\textbf{W}\textbf{Z}'\textbf{X})^{-1}\textbf{X}'\textbf{Z}\textbf{W}\textbf{Z}'\Omega\textbf{Z}\textbf{W}\textbf{Z}'\textbf{X}(\textbf{X}'\textbf{Z}\textbf{W}\textbf{Z}'\textbf{X})^{-1}]
$$
  

$$
\Omega = V[\textbf{u}|\textbf{Z}].
$$

Optimal  $\boldsymbol{\mathsf{W}}$  is a consistent estimate of  $\Omega^{-1}.$  Then

$$
\widehat{\pmb{\beta}}_\mathsf{OptGMM} \ \overset{\text{\tiny{a}}}{\sim} \mathcal{N}[\pmb{\beta},\, (\pmb{\mathsf{X}}'\pmb{\mathsf{Z}}\Omega^{-1}\pmb{\mathsf{Z}}'\pmb{\mathsf{X}})^{-1}]
$$

4 日下

画

<span id="page-24-0"></span> $\Omega$ 

**Biskop** 

**∢ 何 ≯ →** 

# 6. Nonlinear GMM estimator: Definition

- Nests LS, MLE, IV, GMM, .... The way to view estimation.
- Population unconditional moment condition

 $E[h(\mathbf{w}, \theta_0)] = \mathbf{0}$ ;  $\mathbf{w} = (\mathbf{y}, \mathbf{x}, \mathbf{z})$  is all observables.

 $\hat{\theta}$  solves the corresponding sample moment condition

$$
\frac{1}{N}\sum_{i=1}^N \mathbf{h}(\mathbf{w}_i, \widehat{\boldsymbol{\theta}}) = \mathbf{0}.
$$

- $\blacktriangleright$  just-identified case  $(r = q)$  can solve for *β*
- ▶ over-identified case  $(r > q)$  cannot as r equations in k unknowns.
- The generalized method of moments (GMM) estimator (for  $r > q$ ) minimizes the quadratic form in  $\mathcal{N}^{-1}\sum_i \mathbf{h}(\mathbf{w}_i, \boldsymbol{\theta})$

$$
Q(\theta) = \left[ \frac{1}{N} \sum_{i=1}^{N} \mathbf{h}(\mathbf{w}_i, \theta) \right]' \mathbf{W}_N \left[ \frac{1}{N} \sum_{i=1}^{N} \mathbf{h}(\mathbf{w}_i, \theta) \right]
$$
  
=  $\mathbf{g}(\theta)' \mathbf{W}_N \mathbf{g}(\theta)$ 

 $\blacktriangleright$  where  $\textbf{g}(\theta)=\sum_{i=1}^{N}\textbf{h}_i(\theta)$  and  $\frac{1}{N}\sum_{i=1}^{N}\textbf{W}_N$  is a symmetric full-rank **weighting matrix that does not depend on**  $\theta$  *[θ](#page-24-0) A <b>B A AB A B <i>B B <i>B* **B** *B B B B B B B B B B B B B B B B B B B B* 

# Nonlinear GMM estimator: Properties

 $\theta$ <sub>GMM</sub> is asymptotically normally distributed with

$$
\mathsf{V}[\widehat{\boldsymbol{\theta}}_{\mathsf{GMM}}] = \mathsf{N}(\mathbf{G}^{\prime}\mathbf{W}\mathbf{G})^{-1}\mathbf{G}^{\prime}\mathbf{WS}\mathbf{W}\mathbf{G}(\mathbf{G}^{\prime}\mathbf{W}\mathbf{G})^{-1}.
$$

where

$$
\begin{array}{rcl}\n\mathbf{G} & = & \lim \mathsf{E} \left[ \frac{\partial \mathbf{g}_N(\theta)'}{\partial \theta} \right] = & \lim \mathsf{E} \left[ \frac{1}{N} \sum_{i=1}^N \frac{\partial \mathbf{h}_i(\theta)'}{\partial \theta} \right] \\
\mathbf{S} & = & \text{Var} \left[ \sqrt{N} \mathbf{g}_N(\theta) \right] = \text{Var} \left[ \frac{1}{\sqrt{N}} \sum_{i=1}^N \mathbf{h}(\mathbf{w}_i, \theta) \right].\n\end{array}
$$

- Optimal GMM:  $\mathbf{W}_N = \widehat{\mathbf{S}}^{-1}$  where  $\widehat{\mathbf{S}} \overset{p}{\to} \mathbf{S}$ .
- Similar issues as for weighted LS in the linear model.
	- $\triangleright$  Model choice: specify moment conditions for estimation.
	- $\blacktriangleright$  Estimator choice: specify a weighting function.
	- $\triangleright$  Statistical inference: use robust standard errors.
	- $\blacktriangleright$  Most efficient estimator: a particular choice of weighting function.
	- In Stata 11 use the new command gmm.

 $QQQ$ 

# 7. Endogeneity in nonlinear models

- Example is  $y_i = \exp(\mathbf{x}'_i \boldsymbol{\beta}) + u_i$  and  $Cov[\mathbf{x}_i, u_i] \neq 0$ .
- Several very different methods (and associated models) exist.
- 1. Nonlinear IV (often called nonlinear 2SLS) is nonlinear GMM based on  $\mathsf{E}[\mathsf{z}_i u_i] = \mathsf{0}$  and  $\mathsf{W} = (\mathsf{Z}'\mathsf{Z})^{-1}.$
- 2. Control function: add estimated first-stage error  $\hat{v}_i$  as regressor.
	- $\triangleright$  differs from 1. in nonlinear models
- 3. Fully structural approach adds an equation for endogenous regressors and estimates the model
	- $\triangleright$  Differs from 1. and 2. in most nonlinear models and is computationally difficult
- 4. The following is inconsistent in nonlinear models: get  $\hat{\mathbf{x}}_i$  from first stage regressions and estimate  $y_i = \exp(\widehat{\mathbf{x}}_i^{\prime} \boldsymbol{\beta}) + \textit{error}.$ 
	- $\triangleright$  The two-stage LS interpretation of 2SLS does not carry over to nonlinear models.  $\left\{ \begin{array}{ccc} 1 & 0 & 0 \\ 0 & 1 & 0 \end{array} \right.$  $\equiv$   $\cap$   $\alpha$

## 8. Stata commands

IV (just-identied) ivregress 2sls 2SLS (over-identied) ivregress 2sls GMM (over-identified) **i** vregress gmm **Overidentifying restrictions test** xtoverid Hausman test (if i.i.d. error) hausman Hausman test (if heteroskedastic error) estat endogenous Weak instruments estat firststage (plus user written commands) condivreg; ivreg2 Static panel IV and the static panel IV and the static static static panel of  $x$  at  $\frac{1}{x}$  at  $\frac{1}{x}$  at  $\frac{1}{x}$  at  $\frac{1}{x}$  at  $\frac{1}{x}$  and  $\frac{1}{x}$  at  $\frac{1}{x}$  and  $\frac{1}{x}$  are  $\frac{1}{x}$  and  $\frac{1}{x}$  are  $\$ **Dynamic panel IV** xtabond; xtdpdsys; xtdpd Nonlinear GMM (new in Stata 11) gmm

 $\mathbf{A} \oplus \mathbf{B}$   $\mathbf{A} \oplus \mathbf{B}$   $\mathbf{A} \oplus \mathbf{B}$ 

 $QQ$ 

# 9. Appendix: Instrumental variables Intuition

- $\bullet$  Simplify to scalar regression of y on single regressor x (no intercept).
- **•** Linear regression model
	- $y = \beta x + u$  where u is an error term.
- In general
	- $\blacktriangleright$  E[y|x] =  $\beta x + E[u|x]$ .
- **•** Standard regression:
	- **E** assume  $E[u|x] = 0$  i.e. regressors uncorrelated with error
	- $\blacktriangleright$  implies the following path analysis diagram

$$
\begin{array}{ccc}\nx & \longrightarrow & y \\
\nearrow & & \\
u & & & \n\end{array}
$$

where there is no association between  $x$  and  $u$ .

 $\Omega$ 

- **•** But there may be an association between regressors and errors.
- Example: regression of earnings  $(y)$  on years of schooling  $(x)$ .
- The error u embodies all factors other than schooling that determine earnings, such as ability.
- Suppose a person has high  $u$ , due to high (unobserved) ability.
	- **Fig.** This increases earnings, since  $y = \beta x + u$ .
	- Eut it may also increase x, since schooling is likely to be higher for those with high ability.
- So high u
	- $\blacktriangleright$  (1) directly increases y and
	- $\triangleright$  (2) indirectly increases y via higher x.

÷

 $QQ$ 

∢何 ▶ ∢ ヨ ▶ ∢ ヨ ▶

• The path analysis diagram becomes

$$
\begin{array}{ccc}\nx & \longrightarrow & y \\
\uparrow & \nearrow & \\
u & & \n\end{array}
$$

where now there is an association between  $x$  and  $u$ .

• Then 
$$
y = \beta x + u(x)
$$
 implies

$$
\frac{dy}{dx} = \beta + \frac{du}{dx}.
$$

4 日下

∢ n →

OLS is inconsistent for *β* as it measures dy/dx, not just *β*.

÷

 $QQQ$ 

- Assume there exists an **instrument** z that has the properties
	- $\triangleright$  changes in z do not directly lead to changes in y
	- $\triangleright$  changes in z are associated with changes in x
- The path analysis diagram becomes

$$
\begin{array}{ccc}\nz & \longrightarrow & x & \longrightarrow & y \\
& \uparrow & \nearrow & \\
& u & & \n\end{array}
$$

- $\bullet$  Note: z does not directly cause y, though z and y are correlated via indirect path of  $z$  being correlated with  $x$  which in turn determines  $y$ .
- Formally, z is an instrument for regressor  $x$  if
	- $\blacktriangleright$  (1) z is uncorrelated with the error u; and
	- $\triangleright$  (2) z is correlated with the regressor x.

画

 $QQ$ 

**The South Book** 

**•** Example: a one unit change in the instrument z is associated with

- $\triangleright$  0.2 more years of schooling  $(x)$  and
- ▶ \$500 increase in annual earnings  $(y)$  (due to  $z \uparrow \Rightarrow x \uparrow \Rightarrow y \uparrow$ .)

Then 0.2 years extra schooling is associated with \$500 extra earnings.

- $\triangleright$  So a one year increase in schooling is associated with a  $$500/0.2 = $2,500$  increase in earnings.
- The causal estimate of *β* is therefore 2500.

 $QQ$ 

• Mathematically we estimated changes  $dx/dz$  and  $dy/dz$  and calculated the causal estimator as

$$
\beta_{\mathsf{IV}}=\frac{dy/dz}{dx/dz}.
$$

- ► dy/dz estimated by OLS of y on z with slope estimate  $({\sf z}'{\sf z})^{-1}{\sf z}'{\sf y}$
- ►  $dx/dz$  estimated by OLS of x on z with slope estimate  $(z'z)^{-1}z'x$ .
- The IV estimator is

$$
\widehat{\beta}_{\mathsf{IV}} = \frac{(\mathsf{z}'\mathsf{z})^{-1}\mathsf{z}'\mathsf{y}}{(\mathsf{z}'\mathsf{z})^{-1}\mathsf{z}'\mathsf{x}} \n= (\mathsf{z}'\mathsf{x})^{-1}\mathsf{z}'\mathsf{y} \n= (\sum_{i=1}^{N} z_i x_i)^{-1} \sum_{i=1}^{N} z_i y_i.
$$

<span id="page-34-0"></span> $QQQ$